*Density Currents in Harbors Formulas...* 1/12

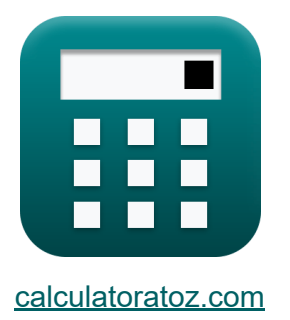

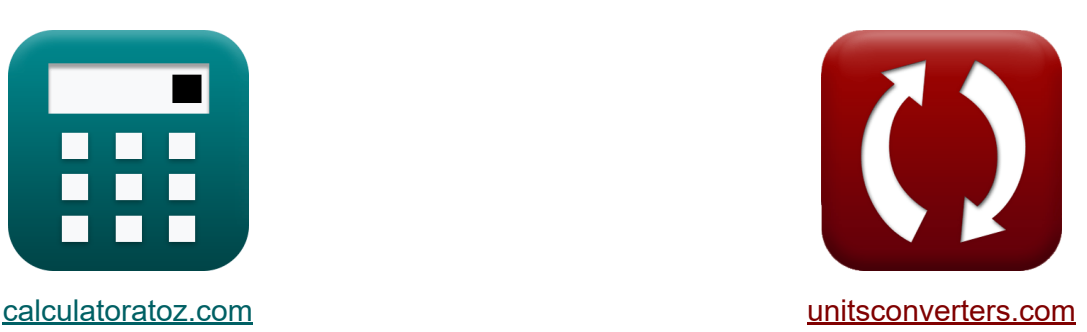

# **Correntes de densidade em portos Fórmulas**

#### [Calculadoras!](https://www.calculatoratoz.com/pt) Exemplos! [Conversões!](https://www.unitsconverters.com/pt)

Exemplos!

marca páginas **[calculatoratoz.com](https://www.calculatoratoz.com/pt)**, **[unitsconverters.com](https://www.unitsconverters.com/pt)**

Maior cobertura de calculadoras e crescente - **30.000+ calculadoras!** Calcular com uma unidade diferente para cada variável - **Conversão de unidade embutida!**

Coleção mais ampla de medidas e unidades - **250+ medições!**

Sinta-se à vontade para COMPARTILHAR este documento com seus amigos!

*[Por favor, deixe seu feedback aqui...](https://docs.google.com/forms/d/e/1FAIpQLSf4b4wDgl-KBPJGChMJCxFlqrHvFdmw4Z8WHDP7MoWEdk8QOw/viewform?usp=pp_url&entry.1491156970=Correntes%20de%20densidade%20em%20portos%20F%C3%B3rmulas)*

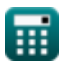

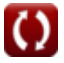

# **Lista de 27 Correntes de densidade em portos Fórmulas**

### **Correntes de densidade em portos**

**1) Área da Seção Transversal de Entrada dado o Volume de Água trocado durante todo o Período de Maré**

| $A_E$                                                              | $V_w$                                         | $Abrir$ Calculadora ( $\vec{S}$ ) |
|--------------------------------------------------------------------|-----------------------------------------------|-----------------------------------|
| ex $61.54575m^2 = \frac{50m^3/s}{0.1 \cdot \sqrt{11 \cdot 6m}}$    |                                               |                                   |
| 2) Densidade máxima do rio dada a densidade relativa ( $\vec{S}$ ) |                                               |                                   |
| $f_X$                                                              | $\rho_{max} = (H^2 \cdot \rho') + \rho_{min}$ |                                   |
| ex $100 = (11 \cdot 8 \text{kg/m}^3) + 12$                         |                                               |                                   |

**3) Densidade média do rio durante um período de maré dada a densidade relativa** 

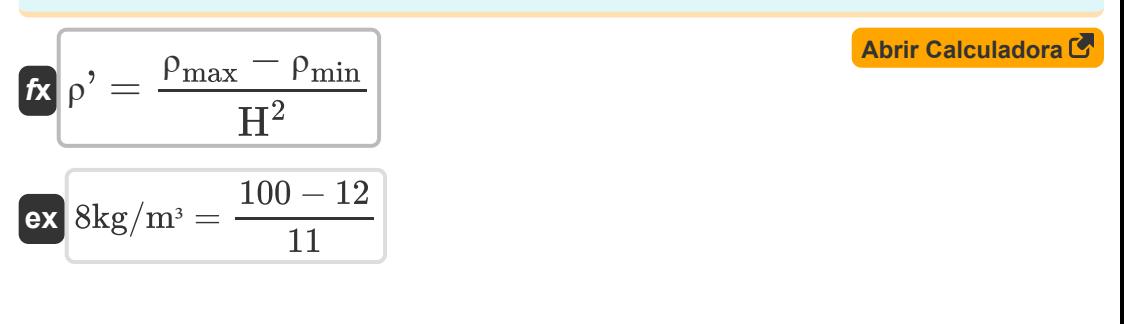

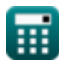

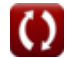

*Density Currents in Harbors Formulas...* 3/12

**4) Densidade mínima do rio dada a densidade relativa** 

$$
\boldsymbol{\kappa}\fbox{$\rho_{\rm min}$}=-\big(\big(\mathrm{H}^2\cdot\rho^{\boldsymbol{\prime}}\big)-\rho_{\rm max}\big)
$$

$$
\exp\left[12= -((11\cdot 8\text{kg}/\text{m}^3)-100)\right]
$$

**5) Densidade Relativa dada a Densidade do Rio** 

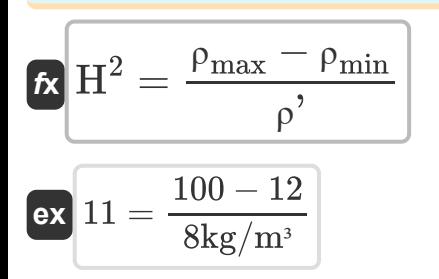

### **6) Densidade Relativa dada a Velocidade na Curva de Leito Seco**

$$
\begin{aligned} \mathbf{f} \times \boxed{\mathbf{H}^2 = \frac{\text{V}_{\text{Dbc}}^2}{0.45 \cdot [\text{g}] \cdot \text{d}} } \\ \mathbf{f} \times \boxed{5.098581 = \frac{(4.5 \text{m/s})^2}{0.45 \cdot [\text{g}] \cdot 0.9 \text{m}} } \\ \mathbf{f} \times \boxed{0.98581} = \frac{1.0 \text{m/s}}{0.45 \cdot [\text{g}] \cdot 0.9 \text{m}} \end{aligned}
$$

**7) Diferença entre os níveis de maré alta e baixa dada a porção causada pelo enchimento**

$$
\begin{array}{l} \mathbf{f} \mathbf{x} \boxed{\Delta \mathbf{h} = \mathbf{h}' \cdot \mathbf{a}_{\mathbf{f}}} \\ \mathbf{f} \mathbf{x} \boxed{21 \mathbf{m} = 6 \mathbf{m} \cdot 3.5} \end{array}
$$

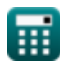

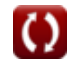

**[Abrir Calculadora](https://www.calculatoratoz.com/pt/minimum-river-density-given-relative-density-calculator/Calc-28834)** 

**[Abrir Calculadora](https://www.calculatoratoz.com/pt/relative-density-given-river-density-calculator/Calc-28833)** 

#### **8) Diferença entre os níveis de maré alta e baixa dado o prisma de maré da bacia do porto**

**[Abrir Calculadora](https://www.calculatoratoz.com/pt/difference-between-high-and-low-tide-levels-given-tidal-prism-of-harbor-basin-calculator/Calc-28848)** 

**[Abrir Calculadora](https://www.calculatoratoz.com/pt/density-influence-given-ratio-of-water-volume-entering-harbor-per-tide-calculator/Calc-28839)** 

$$
\boxed{\text{ex}}\ \frac{30\text{m}=\left(\frac{32\text{m}^3}{6.4\text{m}^3}\right)\cdot 6\text{m}}
$$

 $\overline{\mathrm{P}}$ 

 $\frac{1}{V}$   $\Big) \cdot h'$ 

**9) Influência da densidade dada a relação do volume de água entrando no porto por maré** 

$$
\overline{\alpha}_{\mathrm{D}} = \alpha - \alpha_{\mathrm{f}}\bigg]
$$

 $f$ **x**  $\Delta h = ($   $\cdot$ 

**ex**  $6.5 = 10 - 3.5$ 

**10) Parcela causada pelo Preenchimento dado Relação do Volume de Água que Entra no Porto por Maré**

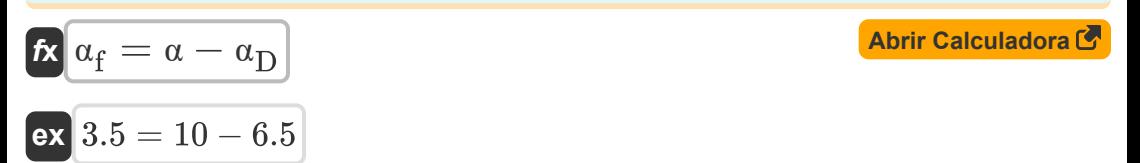

**11) Porção causada pelo enchimento avaliada pela comparação do prisma de maré do porto com o volume total do porto** 

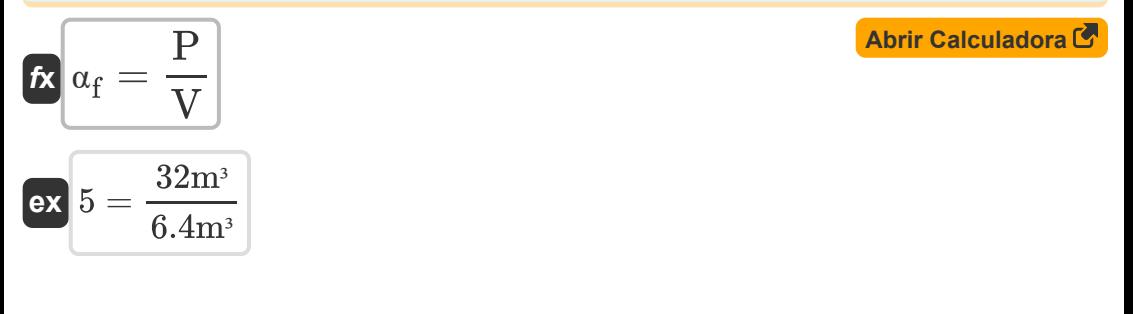

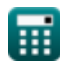

*Density Currents in Harbors Formulas...* 5/12

#### **12) Porção causada pelo Preenchimento dada a Profundidade Média do Porto**

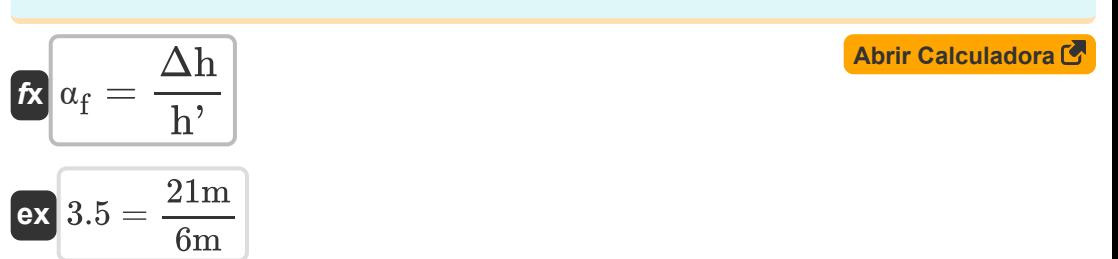

#### **13) Prisma de maré da bacia do porto**

$$
\mathbf{f} \mathbf{x} = \mathbf{x}_f \cdot \mathbf{V}
$$
 **Abrir Calculadora C**

$$
\boxed{\text{ex}} 22.4\text{m}^{\text{3}} = 3.5\cdot 6.4\text{m}^{\text{3}}
$$

**14) Prisma de maré da bacia do porto dada a diferença entre os níveis de maré alta e baixa** 

$$
\mathbf{r} \left( \mathbf{P} = \mathbf{V} \cdot \left( \frac{\Delta \mathbf{h}}{\mathbf{h}^2} \right) \right)
$$

$$
\boxed{\text{ex}}\left[22.4\text{m}^3=6.4\text{m}^3\cdot\left(\frac{21\text{m}}{6\text{m}}\right)\right]
$$

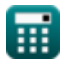

*Density Currents in Harbors Formulas...* 6/12

### **15) Profundidade da água dada a velocidade na curva do leito seco**

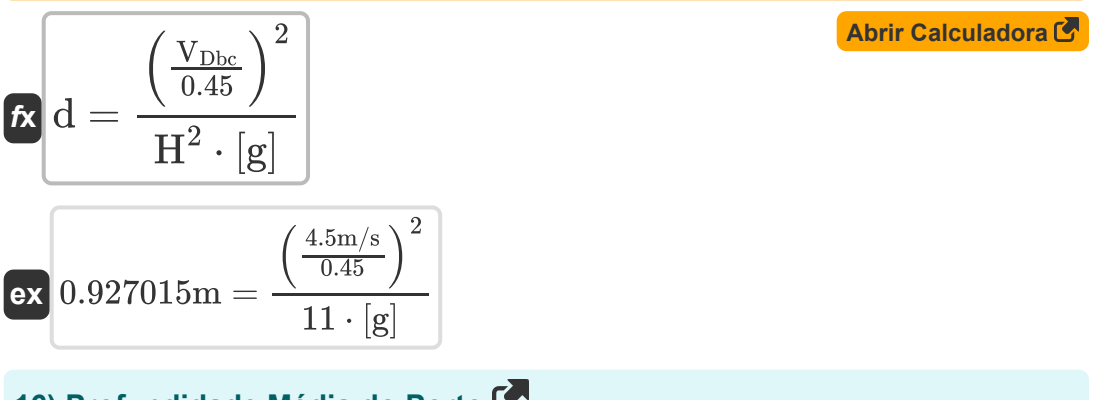

### **16) Profundidade Média do Porto**

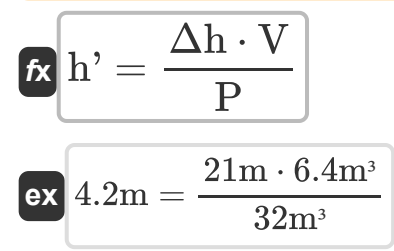

#### **17) Profundidade média do porto determinada porção causada pelo preenchimento**

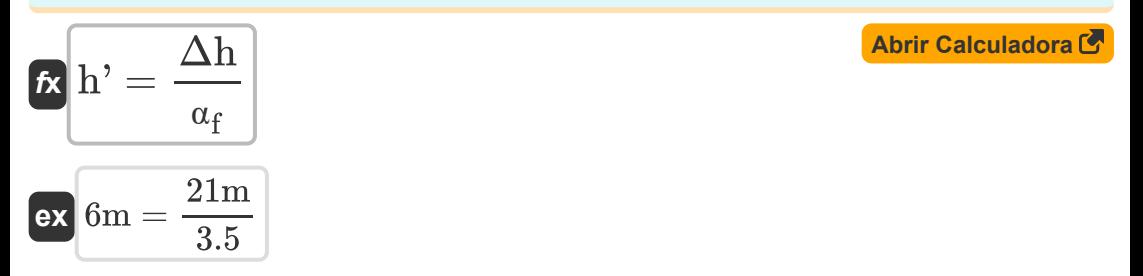

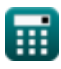

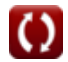

**Density Currents in Harbors Formulas... THE 2008 CONVERTIGATE:** 7/12

**18) Profundidade média do porto para volume de água trocado durante todo o período da maré** 

$$
\mathbf{\hat{\kappa}}\mathrm{\hat{h}}^{'}=\frac{\left(\frac{\mathrm{V_{w}}}{\mathrm{G}}\cdot\mathrm{A}_{\mathrm{E}}\right)^{\frac{1}{2}}}{\mathrm{H}^{2}}
$$

**[Abrir Calculadora](https://www.calculatoratoz.com/pt/average-depth-of-harbor-for-water-volume-exchanged-during-entire-tide-period-calculator/Calc-28832)** 

**[Abrir Calculadora](https://www.calculatoratoz.com/pt/velocity-in-dry-bed-curve-calculator/Calc-28574)** 

**[Abrir Calculadora](https://www.calculatoratoz.com/pt/total-water-volume-exchanged-during-entire-tide-period-calculator/Calc-28829)** 

**ex** 15.87659m = ( 50m³/s 0.1 ⋅ 61m²) 1 2 11

#### **19) Relação do volume de água que entra no porto por maré para o volume do porto**

$$
\mathbf{K}\left(\alpha=\alpha_{\rm f}+\alpha_{\rm D}\right)
$$
 **Abrir Calculadora C**

**ex**  $10 = 3.5 + 6.5$ 

**20) Velocidade na curva de leito seco** 

$$
\boxed{\textbf{t} \textbf{r}} \text{V}_{\text{Dbc}} = 0.45 \cdot \sqrt{\text{H}^2 \cdot \text{[g]} \cdot \text{d}}
$$

$$
\textbf{ex}\left[4.433947\text{m/s}=0.45\cdot\sqrt{11\cdot\text{[g]}\cdot 0.9\text{m}}\right]
$$

**21) Volume total de água trocado durante todo o período da maré** 

$$
\mathbf{K}\Big|\mathrm{V}_{\mathrm{w}}=\mathrm{G}\cdot\mathrm{A}_{\mathrm{E}}\cdot\sqrt{\mathrm{H}^2\cdot\mathrm{h}^{\prime}}\Big|
$$

$$
49.55663 \text{m}^{\text{s}}/\text{s} = 0.1 \cdot 61 \text{m}^{\text{s}} \cdot \sqrt{11 \cdot 6 \text{m}}
$$

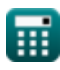

**ex**

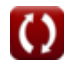

*Density Currents in Harbors Formulas...* 8/12

**22) Volume total do porto com base na profundidade** 

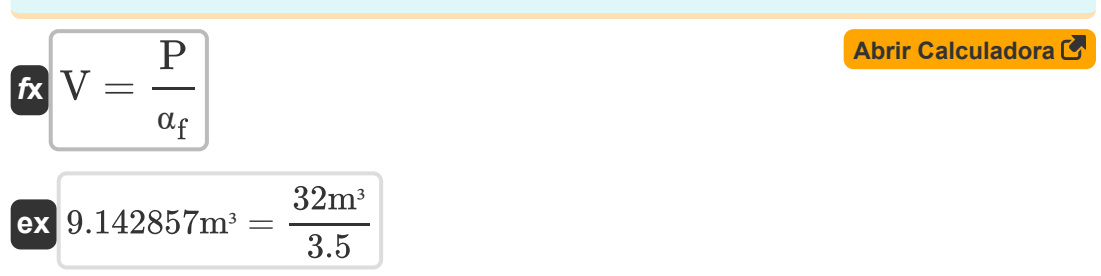

**23) Volume total do porto com base na profundidade dada a diferença entre os níveis de maré alta e baixa** 

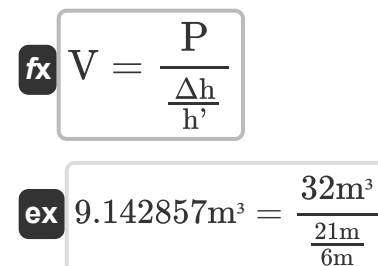

### **Influência da densidade**

### **24) Comprimento do Porto devido à Influência da Densidade**

$$
\boldsymbol{\kappa} \boxed{L = (V_D - V_f) \cdot \frac{T_D}{2 \cdot \alpha_D}}
$$

$$
\boxed{\text{ex}} \ \frac{180\text{m} = (25\text{m/s} - 7\text{m/s}) \cdot \frac{130\text{s}}{2 \cdot 6.5}}
$$

**[Abrir Calculadora](https://www.calculatoratoz.com/pt/length-of-harbor-given-density-influence-calculator/Calc-28893)** 

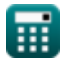

**Density Currents in Harbors Formulas... Biography Density Currents in Harbors Formulas...** 9/12

**[Abrir Calculadora](https://www.calculatoratoz.com/pt/density-influence-calculator/Calc-28890)** 

**[Abrir Calculadora](https://www.calculatoratoz.com/pt/time-interval-over-which-density-difference-exists-given-density-influence-calculator/Calc-28894)** 

**[Abrir Calculadora](https://www.calculatoratoz.com/pt/filling-current-velocity-given-density-influence-calculator/Calc-28892)** 

### **25) Influência da densidade**

$$
\boldsymbol{\kappa}\boxed{\alpha_{\mathrm{D}} = (V_{\mathrm{D}} - V_{\mathrm{f}}) \cdot \frac{T_{\mathrm{D}}}{2 \cdot L}}
$$

$$
\exp{6.5} = (25 \text{m/s} - 7 \text{m/s}) \cdot \frac{130 \text{s}}{2 \cdot 180 \text{m}}
$$

**26) Intervalo de tempo sobre o qual existe a diferença de densidade dada a influência da densidade** 

$$
\textbf{f} \textbf{x} \boxed{\textbf{T}_\textbf{D} = \frac{2 \cdot \textbf{L} \cdot \textbf{a}_\textbf{D}}{V_\textbf{D} - V_\textbf{f}}}
$$
ex
$$
\textbf{f} \textbf{x} \textbf{a} \textbf{a} = \frac{2 \cdot 180 \text{m} \cdot 6.5}{25 \text{m/s} - 7 \text{m/s}}
$$

**27) Velocidade atual de enchimento dada a influência da densidade**

$$
\kappa \Bigg[ V_{\rm f} = - \bigg( \bigg( 2 \cdot L \cdot \frac{\alpha_{\rm D}}{\rm T_{\rm D}} \bigg) - V_{\rm D} \bigg) \Bigg]
$$

$$
\textbf{ex}\Bigg[7\text{m/s}=-\bigg(\bigg(2\cdot 180\text{m}\cdot \frac{6.5}{130\text{s}}\bigg)-25\text{m/s}\bigg)\bigg]
$$

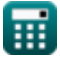

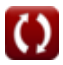

# **Variáveis Usadas**

- **A<sup>E</sup>** Área transversal de entrada *(Metro quadrado)*
- **d** Profundidade da água *(Metro)*
- **G** Coeficiente para Portos
- **h'** Profundidade média do porto *(Metro)*
- **H <sup>2</sup>** Herdabilidade de sentido amplo
- **L** Comprimento do porto *(Metro)*
- **P** Baía de enchimento do prisma de maré *(Metro cúbico)*
- **T<sub>D</sub>** Intervalo de tempo *(Segundo)*
- **V** Volume total do porto *(Metro cúbico)*
- **V<sup>D</sup>** Velocidade de corrente de densidade *(Metro por segundo)*
- $V_{\text{Dbc}}$  Velocidade na curva de leito seco *(Metro por segundo)*
- **V<sup>f</sup>** Velocidade atual de enchimento *(Metro por segundo)*
- **V<sup>w</sup>** Volume total de água *(Metro Cúbico por Segundo)*
- **α Razão de Volume de Água**
- **α**<sub>D</sub> Influência da densidade
- **α<sup>f</sup>** Parcela causada pelo enchimento  $\bullet$
- **Δh** Diferença entre o nível da maré alta e baixa *(Metro)*  $\bullet$
- **ρ'** Densidade média do rio *(Quilograma por Metro Cúbico)*
- **ρmax** Densidade máxima do rio
- **ρmin** Densidade mínima do rio

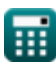

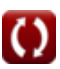

# **Constantes, Funções, Medidas usadas**

- Constante: **[g]**, 9.80665 Meter/Second² *Gravitational acceleration on Earth*
- Função: **sqrt**, sqrt(Number) *Square root function*
- Medição: **Comprimento** in Metro (m) *Comprimento Conversão de unidades*
- Medição: **Tempo** in Segundo (s) *Tempo Conversão de unidades*
- **Medição: Volume** in Metro cúbico (m<sup>3</sup>) *Volume Conversão de unidades*
- Medição: **Área** in Metro quadrado (m²) *Área Conversão de unidades*
- Medição: **Velocidade** in Metro por segundo (m/s) *Velocidade Conversão de unidades*
- **· Medição: Taxa de fluxo volumétrico** in Metro Cúbico por Segundo (m<sup>3</sup>/s) *Taxa de fluxo volumétrico Conversão de unidades*
- **Medição: Densidade** in Quilograma por Metro Cúbico (kg/m<sup>3</sup>) *Densidade Conversão de unidades*

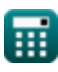

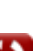

### **Verifique outras listas de fórmulas**

- **Cálculo das Forças nas Estruturas do Oceano Fórmulas**
- **Correntes de densidade em portos Fórmulas**
- **Correntes de densidade em rios Fórmulas**
- **Equipamento de dragagem Fórmulas**
- **Estimando ventos marinhos e costeiros Fórmulas**
- **Análise hidrodinâmica e condições de projeto Fórmulas**
- **Hidrodinâmica das Entradas de Maré-2 Fórmulas**
- **Meteorologia e clima de ondas Fórmulas**

Sinta-se à vontade para COMPARTILHAR este documento com seus amigos!

### **PDF Disponível em**

[English](https://www.calculatoratoz.com/PDF/Nodes/3939/Density-currents-in-harbors-Formulas_en.PDF) [Spanish](https://www.calculatoratoz.com/PDF/Nodes/3939/Density-currents-in-harbors-Formulas_es.PDF) [French](https://www.calculatoratoz.com/PDF/Nodes/3939/Density-currents-in-harbors-Formulas_fr.PDF) [German](https://www.calculatoratoz.com/PDF/Nodes/3939/Density-currents-in-harbors-Formulas_de.PDF) [Russian](https://www.calculatoratoz.com/PDF/Nodes/3939/Density-currents-in-harbors-Formulas_ru.PDF) [Italian](https://www.calculatoratoz.com/PDF/Nodes/3939/Density-currents-in-harbors-Formulas_it.PDF) [Portuguese](https://www.calculatoratoz.com/PDF/Nodes/3939/Density-currents-in-harbors-Formulas_pt.PDF) [Polish](https://www.calculatoratoz.com/PDF/Nodes/3939/Density-currents-in-harbors-Formulas_pl.PDF) [Dutch](https://www.calculatoratoz.com/PDF/Nodes/3939/Density-currents-in-harbors-Formulas_nl.PDF)

*9/7/2023 | 7:32:26 AM UTC [Por favor, deixe seu feedback aqui...](https://docs.google.com/forms/d/e/1FAIpQLSf4b4wDgl-KBPJGChMJCxFlqrHvFdmw4Z8WHDP7MoWEdk8QOw/viewform?usp=pp_url&entry.1491156970=Correntes%20de%20densidade%20em%20portos%20F%C3%B3rmulas)*

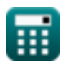